# **Inhaltsverzeichnis**

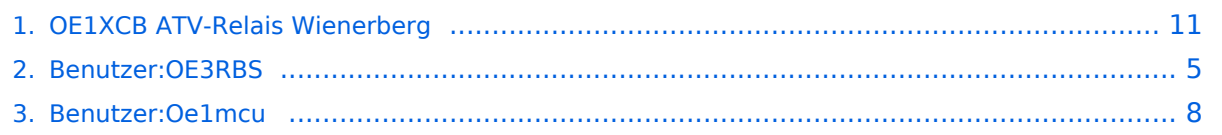

# **OE1XCB ATV-Relais Wienerberg**

[Versionsgeschichte interaktiv durchsuchen](https://wiki.oevsv.at) [VisuellWikitext](https://wiki.oevsv.at)

#### **[Version vom 10. Mai 2010, 11:11 Uhr](#page-10-0) [\(Qu](#page-10-0) [elltext anzeigen\)](#page-10-0)**

[OE3RBS](#page-4-0) ([Diskussion](https://wiki.oevsv.at/w/index.php?title=Benutzer_Diskussion:OE3RBS&action=view) | [Beiträge](https://wiki.oevsv.at/wiki/Spezial:Beitr%C3%A4ge/OE3RBS))

[← Zum vorherigen Versionsunterschied](#page-10-0)

#### **[Version vom 10. März 2021, 10:55 Uhr](#page-10-0) ([Q](#page-10-0) [uelltext anzeigen\)](#page-10-0)**

[Oe1mcu](#page-7-0) ([Diskussion](https://wiki.oevsv.at/w/index.php?title=Benutzer_Diskussion:Oe1mcu&action=view) | [Beiträge](https://wiki.oevsv.at/wiki/Spezial:Beitr%C3%A4ge/Oe1mcu)) (Überarbeitet) [Markierung](https://wiki.oevsv.at/wiki/Spezial:Markierungen): [Visuelle Bearbeitung](https://wiki.oevsv.at/w/index.php?title=Project:VisualEditor&action=view) [Zum nächsten Versionsunterschied →](#page-10-0)

# **Zeile 1: Zeile 1:** [[Kategorie:ATV]] [[Kategorie:ATV]] **− − == Kenndaten Stand Mai 2010 == − − [[Datei:OE1XCB Wienerberg Stand Mai 2010.pdf]] − − − ---- + <br />Das ATV Relais OE1XCB wurde 2018 abgeschaltet** [[Bild:OE1XCB\_Skype.jpg|thumb|Skype Eingabe OE1XCB]] [[Bild:OE1XCB\_Skype.jpg|thumb|Skype Eingabe OE1XCB]] **Zeile 28: Zeile 22:** DTMF:<br> DTMF:<br>  $\{|\}$ **−** |4# **+** |4# |Hilfeseite |Hilfeseite |- |- **−** |4\*00# **+** |4\*00#

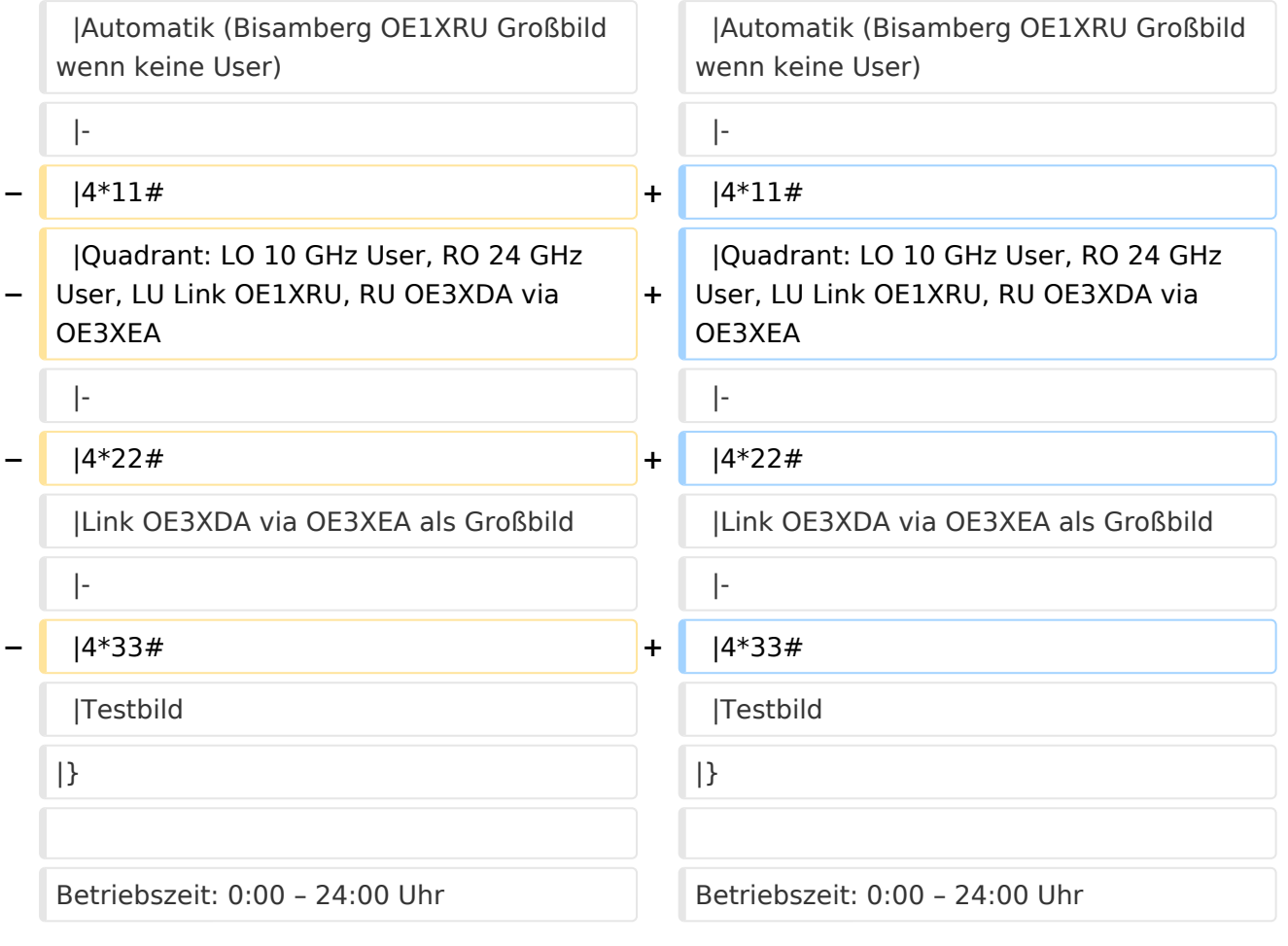

# Version vom 10. März 2021, 10:55 Uhr

Das ATV Relais OE1XCB wurde 2018 abgeschaltet

OE1XCB Wienerberg

Sysop: Norbert, OE1NDB Sysop: Herbert, OE3BHW

Verantwortich: Michael, OE1MCU

Userausgabe: Digital 2440 MHz Vertikal

Videoserver: oe1xcb.oevsv.at Skype Einstieg: OE1XCB

PONCOM Steuerung

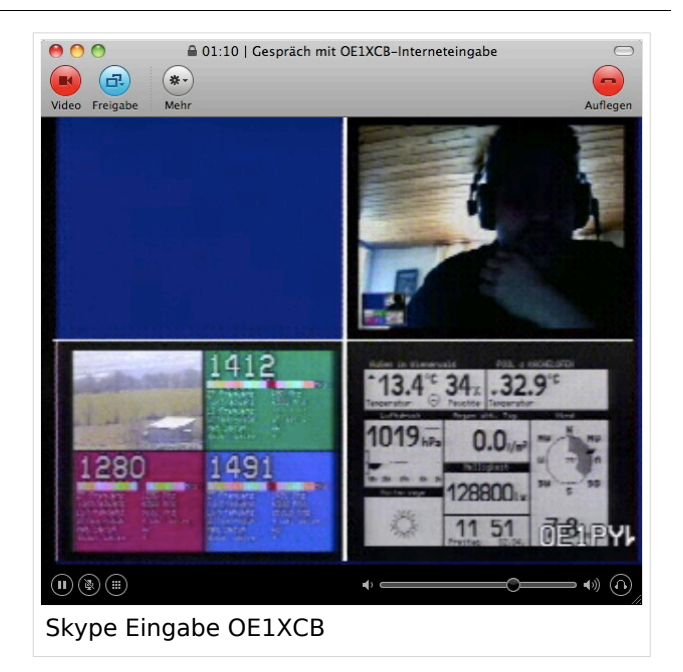

- 4\*00# Automatik (Bisamberg OE1XRU Großbild wenn keine User)
- 4\*11# Quadrant: LO 10 GHz User, RO 24 GHz User, LU Link OE1XRU, RU OE3XDA via OE3XEA
- 4\*22# Link OE3XDA via OE3XEA als Großbild
- 4\*33# Testbild

## <span id="page-4-0"></span>**OE1XCB ATV-Relais Wienerberg: Unterschied zwischen den Versionen**

[Versionsgeschichte interaktiv durchsuchen](https://wiki.oevsv.at) [VisuellWikitext](https://wiki.oevsv.at)

### **[Version vom 10. Mai 2010, 11:11 Uhr](#page-10-0) [\(Qu](#page-10-0) [elltext anzeigen\)](#page-10-0)**

[OE3RBS](#page-4-0) ([Diskussion](https://wiki.oevsv.at/w/index.php?title=Benutzer_Diskussion:OE3RBS&action=view) | [Beiträge](https://wiki.oevsv.at/wiki/Spezial:Beitr%C3%A4ge/OE3RBS))

[← Zum vorherigen Versionsunterschied](#page-10-0)

#### **[Version vom 10. März 2021, 10:55 Uhr](#page-10-0) ([Q](#page-10-0) [uelltext anzeigen\)](#page-10-0)**

[Oe1mcu](#page-7-0) ([Diskussion](https://wiki.oevsv.at/w/index.php?title=Benutzer_Diskussion:Oe1mcu&action=view) | [Beiträge](https://wiki.oevsv.at/wiki/Spezial:Beitr%C3%A4ge/Oe1mcu)) (Überarbeitet) [Markierung](https://wiki.oevsv.at/wiki/Spezial:Markierungen): [Visuelle Bearbeitung](https://wiki.oevsv.at/w/index.php?title=Project:VisualEditor&action=view) [Zum nächsten Versionsunterschied →](#page-10-0)

# **Zeile 1: Zeile 1:** [[Kategorie:ATV]] [[Kategorie:ATV]] **− − == Kenndaten Stand Mai 2010 == − − [[Datei:OE1XCB Wienerberg Stand Mai 2010.pdf]] − − − ---- + <br />Das ATV Relais OE1XCB wurde 2018 abgeschaltet** [[Bild:OE1XCB\_Skype.jpg|thumb|Skype Eingabe OE1XCB]] [[Bild:OE1XCB\_Skype.jpg|thumb|Skype Eingabe OE1XCB]] **Zeile 28: Zeile 22:** DTMF:<br> DTMF:<br>  $\{|\}$ **−** |4# **+** |4# |Hilfeseite |Hilfeseite

|- |-

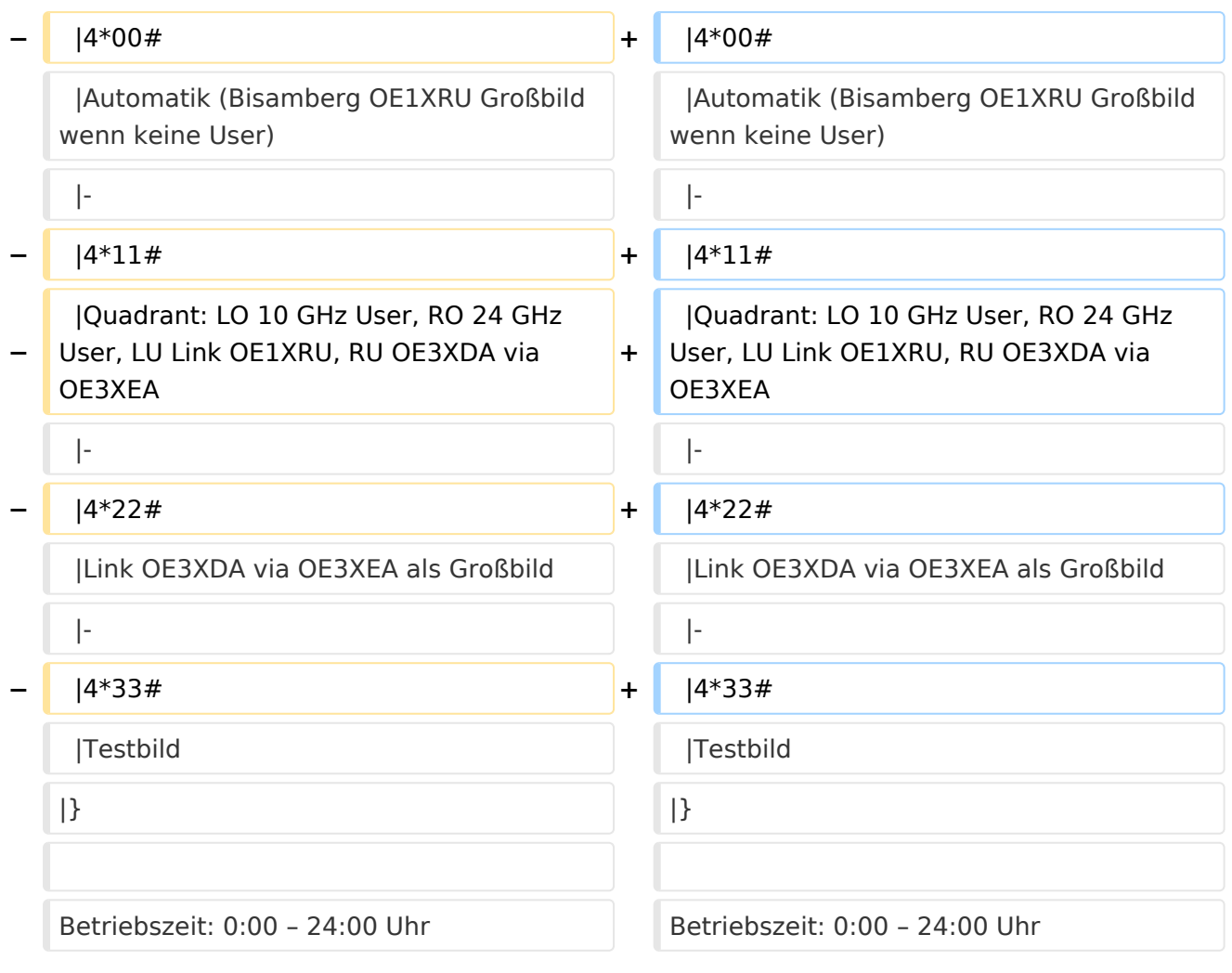

## Version vom 10. März 2021, 10:55 Uhr

Das ATV Relais OE1XCB wurde 2018 abgeschaltet

OE1XCB Wienerberg

Sysop: Norbert, OE1NDB Sysop: Herbert, OE3BHW

Verantwortich: Michael, OE1MCU

Userausgabe: Digital 2440 MHz Vertikal

Videoserver: oe1xcb.oevsv.at Skype Einstieg: OE1XCB

PONCOM Steuerung

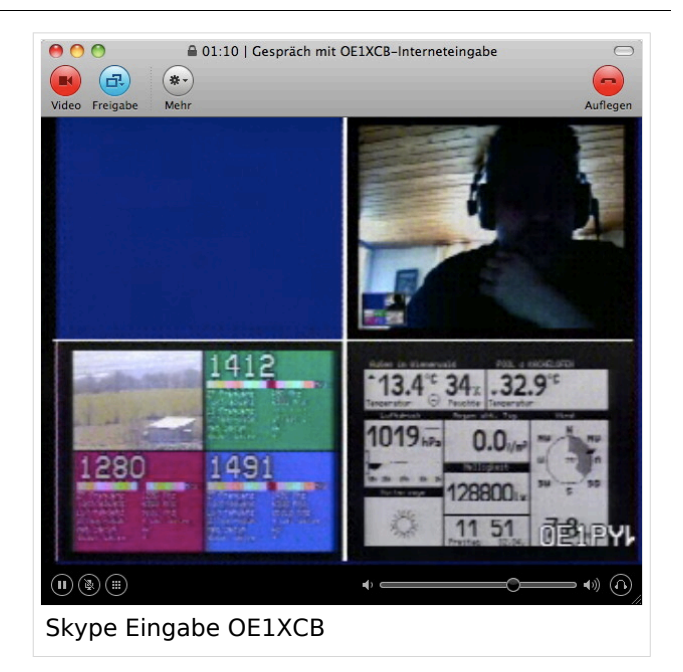

- 4\*00# Automatik (Bisamberg OE1XRU Großbild wenn keine User)
- 4\*11# Quadrant: LO 10 GHz User, RO 24 GHz User, LU Link OE1XRU, RU OE3XDA via OE3XEA
- 4\*22# Link OE3XDA via OE3XEA als Großbild
- 4\*33# Testbild

## <span id="page-7-0"></span>**OE1XCB ATV-Relais Wienerberg: Unterschied zwischen den Versionen**

[Versionsgeschichte interaktiv durchsuchen](https://wiki.oevsv.at) [VisuellWikitext](https://wiki.oevsv.at)

### **[Version vom 10. Mai 2010, 11:11 Uhr](#page-10-0) [\(Qu](#page-10-0) [elltext anzeigen\)](#page-10-0)**

[OE3RBS](#page-4-0) ([Diskussion](https://wiki.oevsv.at/w/index.php?title=Benutzer_Diskussion:OE3RBS&action=view) | [Beiträge](https://wiki.oevsv.at/wiki/Spezial:Beitr%C3%A4ge/OE3RBS))

[← Zum vorherigen Versionsunterschied](#page-10-0)

#### **[Version vom 10. März 2021, 10:55 Uhr](#page-10-0) ([Q](#page-10-0) [uelltext anzeigen\)](#page-10-0)**

[Oe1mcu](#page-7-0) ([Diskussion](https://wiki.oevsv.at/w/index.php?title=Benutzer_Diskussion:Oe1mcu&action=view) | [Beiträge](https://wiki.oevsv.at/wiki/Spezial:Beitr%C3%A4ge/Oe1mcu)) (Überarbeitet) [Markierung](https://wiki.oevsv.at/wiki/Spezial:Markierungen): [Visuelle Bearbeitung](https://wiki.oevsv.at/w/index.php?title=Project:VisualEditor&action=view) [Zum nächsten Versionsunterschied →](#page-10-0)

# **Zeile 1: Zeile 1:** [[Kategorie:ATV]] [[Kategorie:ATV]] **− − == Kenndaten Stand Mai 2010 == − − [[Datei:OE1XCB Wienerberg Stand Mai 2010.pdf]] − − − ---- + <br />Das ATV Relais OE1XCB wurde 2018 abgeschaltet** [[Bild:OE1XCB\_Skype.jpg|thumb|Skype Eingabe OE1XCB]] [[Bild:OE1XCB\_Skype.jpg|thumb|Skype Eingabe OE1XCB]] **Zeile 28: Zeile 22:** DTMF:<br> DTMF:<br>  $\{|\}$ **−** |4# **+** |4# |Hilfeseite |Hilfeseite

|- |-

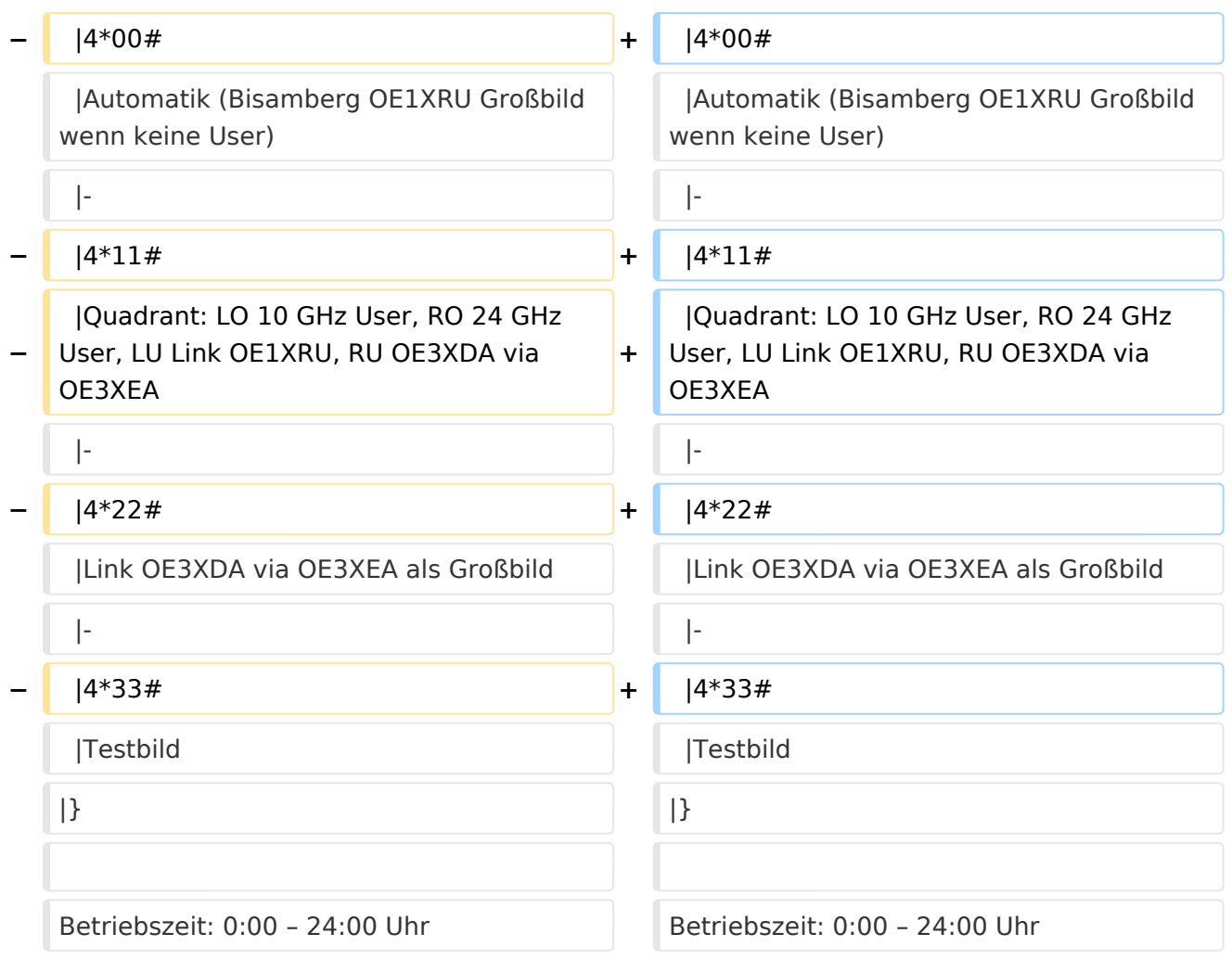

# Version vom 10. März 2021, 10:55 Uhr

Das ATV Relais OE1XCB wurde 2018 abgeschaltet

OE1XCB Wienerberg

Sysop: Norbert, OE1NDB Sysop: Herbert, OE3BHW

Verantwortich: Michael, OE1MCU

Userausgabe: Digital 2440 MHz Vertikal

Videoserver: oe1xcb.oevsv.at Skype Einstieg: OE1XCB

PONCOM Steuerung

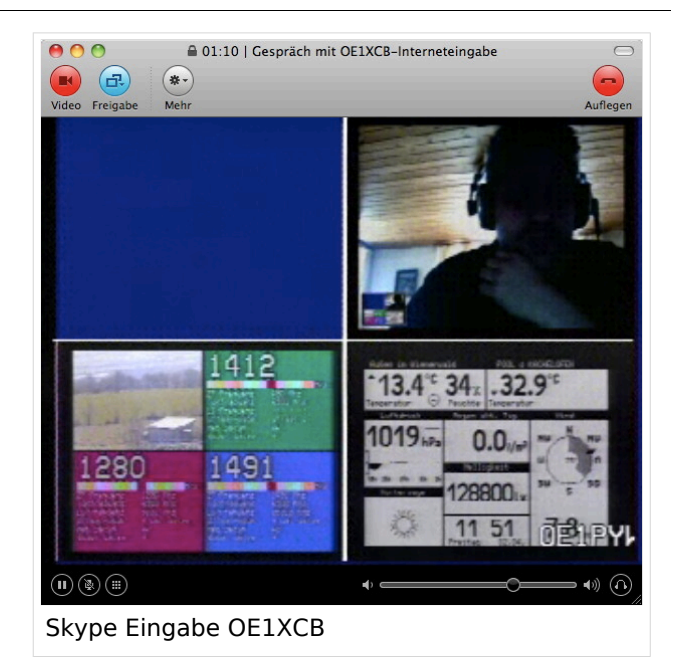

- 4\*00# Automatik (Bisamberg OE1XRU Großbild wenn keine User)
- 4\*11# Quadrant: LO 10 GHz User, RO 24 GHz User, LU Link OE1XRU, RU OE3XDA via OE3XEA
- 4\*22# Link OE3XDA via OE3XEA als Großbild
- 4\*33# Testbild

## <span id="page-10-0"></span>**OE1XCB ATV-Relais Wienerberg: Unterschied zwischen den Versionen**

[Versionsgeschichte interaktiv durchsuchen](https://wiki.oevsv.at) [VisuellWikitext](https://wiki.oevsv.at)

### **[Version vom 10. Mai 2010, 11:11 Uhr](#page-10-0) [\(Qu](#page-10-0) [elltext anzeigen\)](#page-10-0)**

[OE3RBS](#page-4-0) ([Diskussion](https://wiki.oevsv.at/w/index.php?title=Benutzer_Diskussion:OE3RBS&action=view) | [Beiträge](https://wiki.oevsv.at/wiki/Spezial:Beitr%C3%A4ge/OE3RBS))

[← Zum vorherigen Versionsunterschied](#page-10-0)

#### **[Version vom 10. März 2021, 10:55 Uhr](#page-10-0) ([Q](#page-10-0) [uelltext anzeigen\)](#page-10-0)**

[Oe1mcu](#page-7-0) ([Diskussion](https://wiki.oevsv.at/w/index.php?title=Benutzer_Diskussion:Oe1mcu&action=view) | [Beiträge](https://wiki.oevsv.at/wiki/Spezial:Beitr%C3%A4ge/Oe1mcu)) (Überarbeitet) [Markierung](https://wiki.oevsv.at/wiki/Spezial:Markierungen): [Visuelle Bearbeitung](https://wiki.oevsv.at/w/index.php?title=Project:VisualEditor&action=view) [Zum nächsten Versionsunterschied →](#page-10-0)

# **Zeile 1: Zeile 1:** [[Kategorie:ATV]] [[Kategorie:ATV]] **− − == Kenndaten Stand Mai 2010 == − − [[Datei:OE1XCB Wienerberg Stand Mai 2010.pdf]] − − − ---- + <br />Das ATV Relais OE1XCB wurde 2018 abgeschaltet** [[Bild:OE1XCB\_Skype.jpg|thumb|Skype Eingabe OE1XCB]] [[Bild:OE1XCB\_Skype.jpg|thumb|Skype Eingabe OE1XCB]] **Zeile 28: Zeile 22:** DTMF:<br> DTMF:<br>  $\{|\}$ **−** |4# **+** |4# |Hilfeseite |Hilfeseite

|- |-

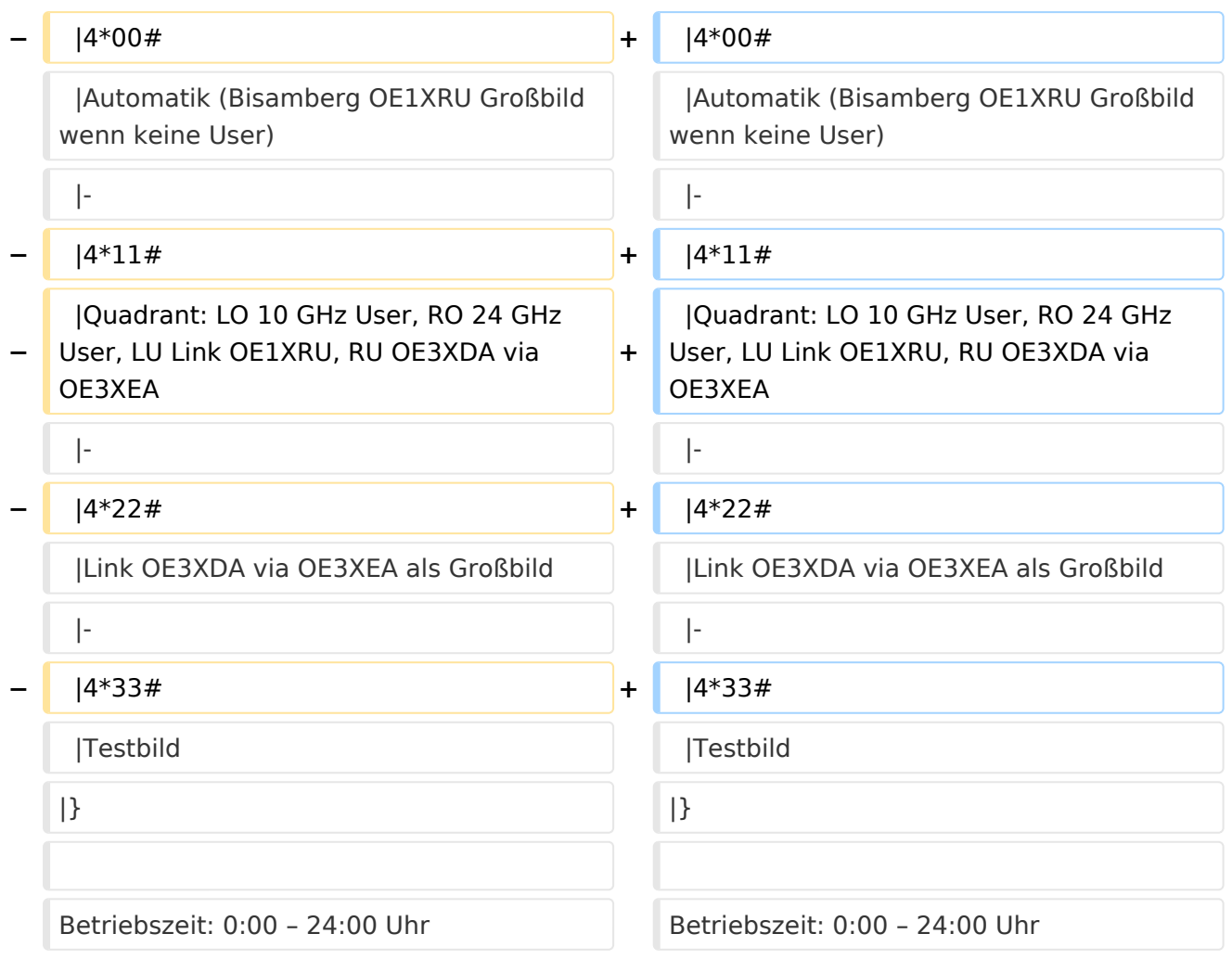

## Version vom 10. März 2021, 10:55 Uhr

Das ATV Relais OE1XCB wurde 2018 abgeschaltet

OE1XCB Wienerberg

Sysop: Norbert, OE1NDB Sysop: Herbert, OE3BHW

Verantwortich: Michael, OE1MCU

Userausgabe: Digital 2440 MHz Vertikal

Videoserver: oe1xcb.oevsv.at Skype Einstieg: OE1XCB

PONCOM Steuerung

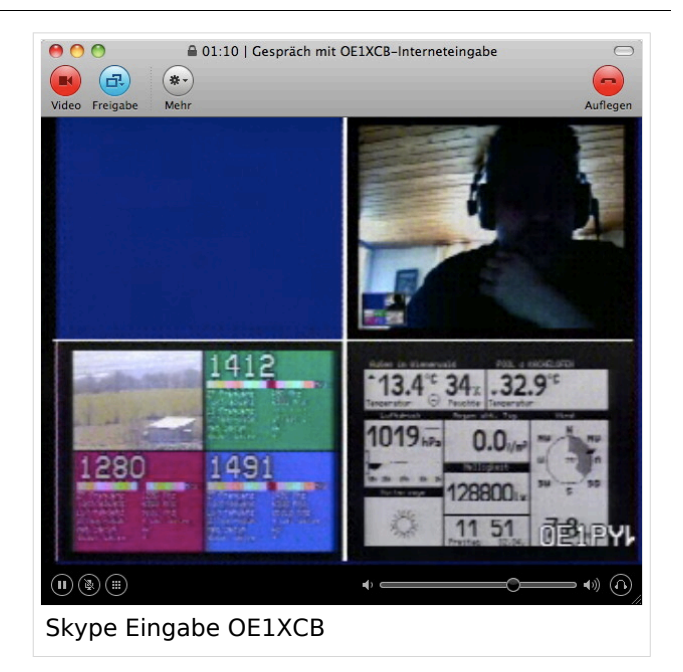

- 4\*00# Automatik (Bisamberg OE1XRU Großbild wenn keine User)
- 4\*11# Quadrant: LO 10 GHz User, RO 24 GHz User, LU Link OE1XRU, RU OE3XDA via OE3XEA
- 4\*22# Link OE3XDA via OE3XEA als Großbild
- 4\*33# Testbild